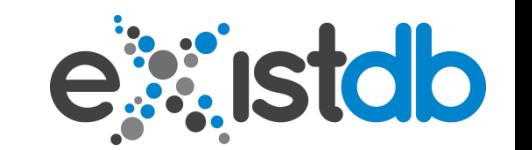

Mini-Talk @ XQuery Meetup Berlin 2011

Saturday 3rd December 2011

# **The Big 3 Oh!**

#### **Adam Retter**

#### adam@existdb.org

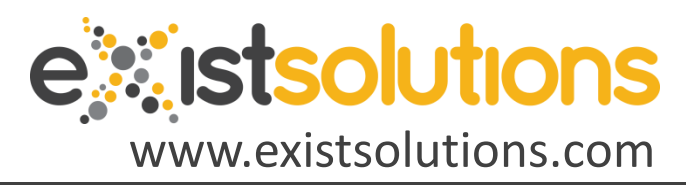

**info@exist-db.org / #existdb / www.exist-db.org**

Flickr: CC-BY: The Big Brass Band by Peasap

W3C<sup>®</sup>

#### ...new

# **XPath**

## **XQuery XSLT**

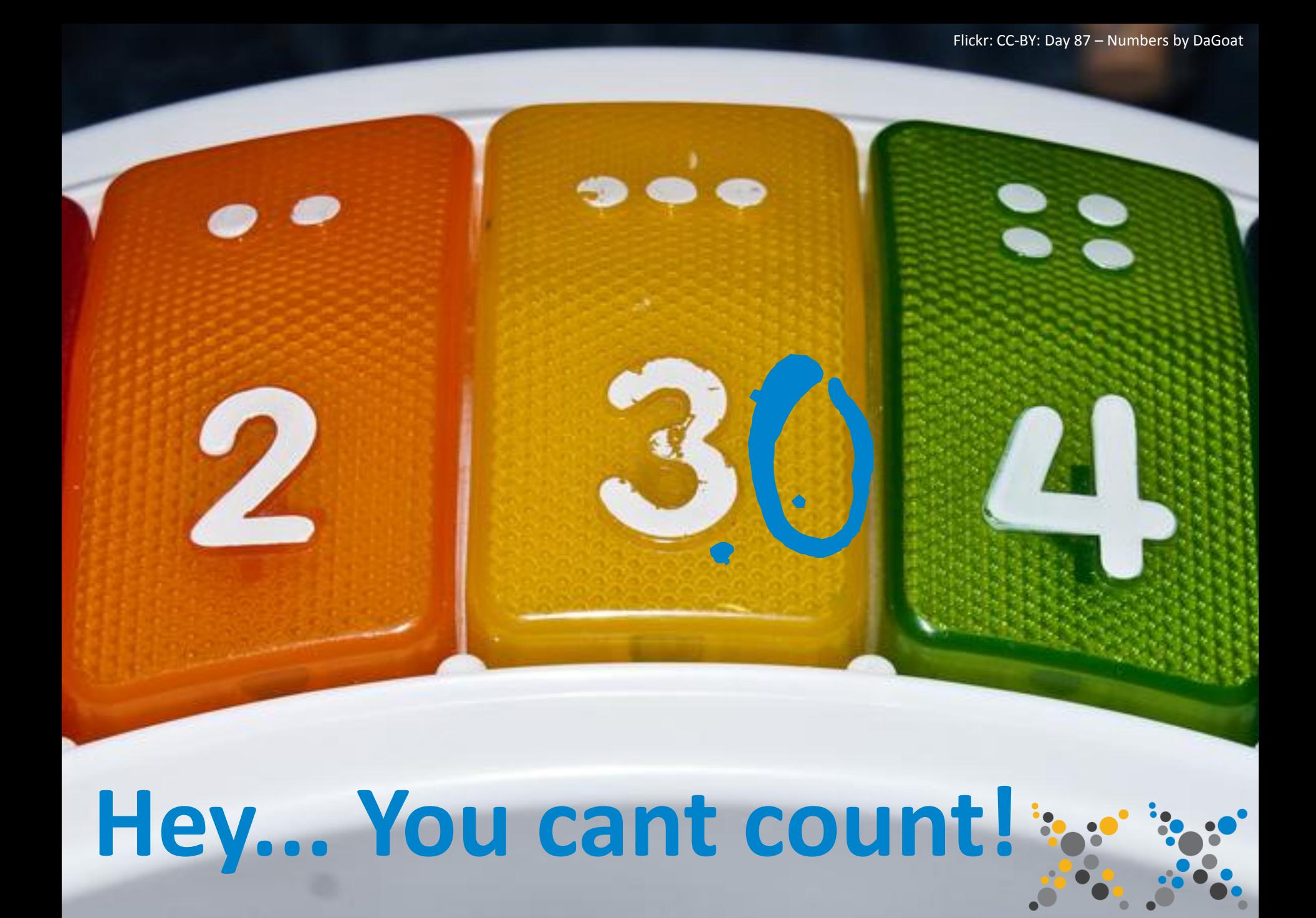

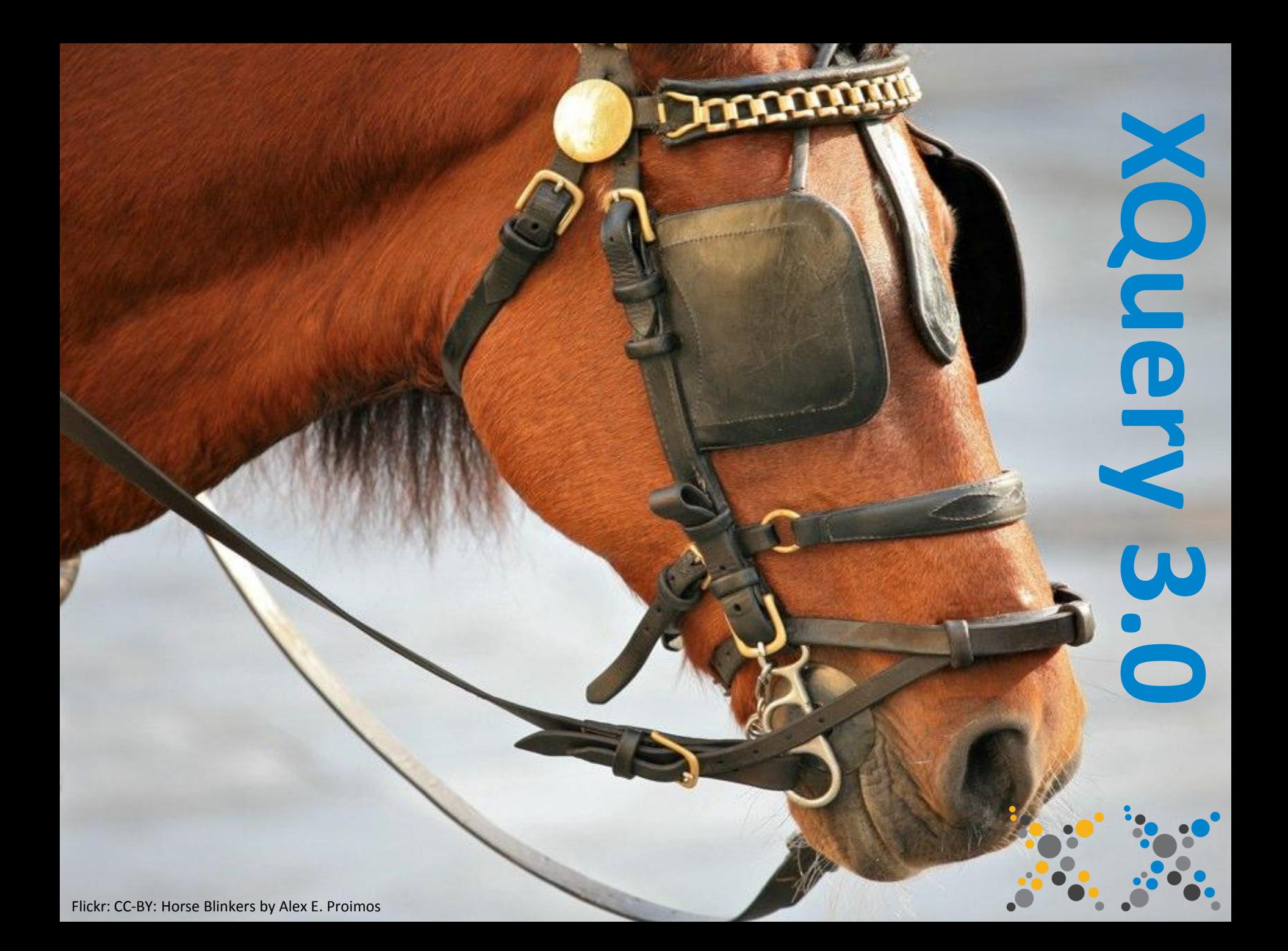

#### **XQuery 3.0 was a bit quicker!**

### **Just 5 years?**  $0$  was 7+ years!

Picture from Peninsula Humane Society

# **New Shiny Things**<br>Annotations

## **Switch try/catch**

## Windowing

**HoF**

Group By

#### **Group By**

- Introduces Grouping into FLWOR
- Group on Expressions(s)
	- Group on Collation

```
let $max := 3
for $d in //bar-tab
where $d/price > $max
group by $dn := $d/drink-name
return
  <drink name="{$dn}">
```
**Number of these costing more than {\$max}** € **is {count(\$d)}**

**</drink>**

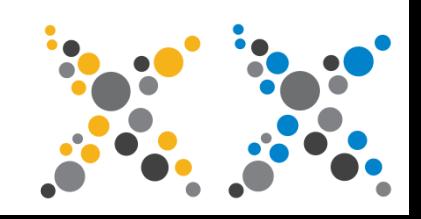

#### **Group By - Results**

<drink name="hefeweissen naturub"> Number of these costing more than  $3 \ 3 \ \epsilon$  is 200 </drink>

The result is maybe not what you expected?!?

- Bindings that are not 'grouped upon' are sequences in the result.
	- Use distinct-value(...)
	- Externalise the binding before the FLOWR

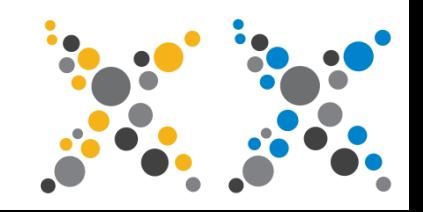

#### **Switch Expression**

- Switch on an Expression
- Case statements may also have Expressions
	- Note All Expressions are atomized!

**switch(//drink/@name) case "beer" return "Yes Please" case "brandy" return "No Thanks!" case "jägermeister" return "More beer first!" default return "Yes"**

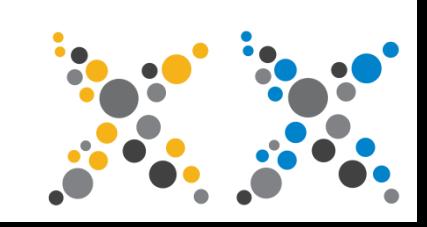

#### **Windowing**

- $\overline{P}$  introduces grouping into  $\overline{P}$ • A 'view' onto the bound sequence
	- Extract/filter
		- Paging
		- Sub-sequences
		- Calculations
		- etc.
	- Very *very* powerful
		- I am still learning...
			- You need to know this to win iPads!

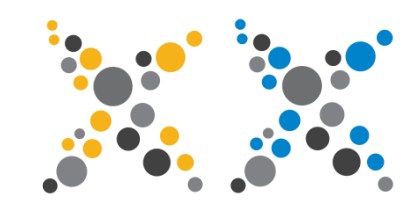

#### **Tumbling Window**

- Each Window tumbles over the next
- i.e. They never overlap

**for tumbling window \$w in (2, 4, 6, 8, 10, 12, 14) start at \$s when fn:true() only end at \$e when \$e - \$s eq 2 return <window>{ \$w }</window>**

**<window>2 4 6</window> <window>8 10 12</window>**

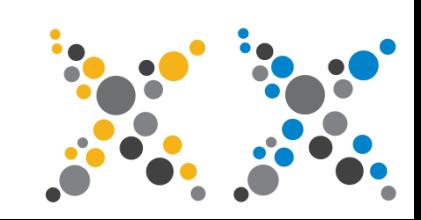

#### **Window bindings**

- 9 Variables that can be bound
	- Window
	- Start:
		- Item
		- Position
		- Preceding Item (previous)
		- Following Item (next)
	- End:
		- Item
		- Position
		- Preceding Item (previous)
		- Following Item (next)

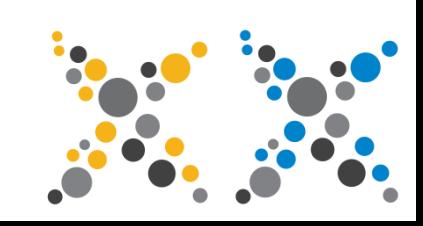

#### **Sliding Window**

- Each Window slides along the bound sequence
- i.e. They can overlap

**for sliding window \$w in (2, 4, 6, 8, 10, 12, 14) start at \$s when fn:true() only end at \$e when \$e - \$s eq 2 return <window>{ \$w }</window>**

**<window>2 4 6</window> <window>4 6 8</window> <window>6 8 10</window> <window>8 10 12</window> <window>10 12 14</window>**

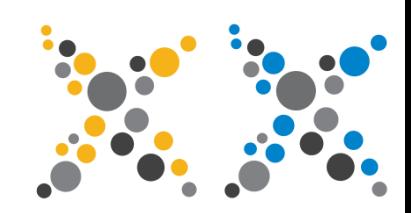

#### **Annotations**

- Can be applied to:
- Prolog
	- Variable
	- Function (inline and declared)
	- Enabled Private Functions

```
declare
%private
function($a) {
       <hello/>
};
                                    declare
                                    %public
                                    function($a) {
                                            <hello/>
                                    };
```
#### **declare**

**%sql:get("name", "select name from people where id = 2657;") function(\$name) {**

#### **try/catch**

- dynamic and type errors • Handle (and recover) from errors by catching dynamic and type errors
	- Catch any or multiple errors in one step
	- 7 variables that can be bound, containing error information

```
try {
  $x cast as xs:integer
}
catch * {
  0
}
```
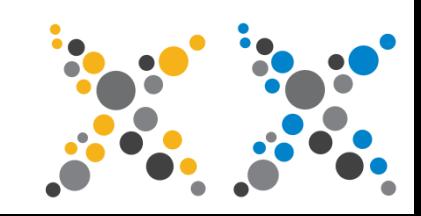

#### **try/catch**

**\$x cast as xs:integer try { } catch err:FORG0001 | err:XPTY0004 { <error> <code>{\$err:code}</code> <value>{\$err:value}</value> <description>{\$err:description}</description> <module>{\$err:module}</module> <where> <line>{\$err:line-number}</line> <col>{\$err:column-number}</col> </where> </error> }**

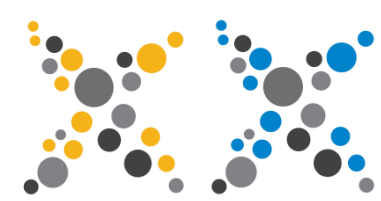

#### **Higher Order Functions**

• Invoke functions dynamically

```
expressive contracts of the contracts.
      let $f := function-lookup(xs:QName("local:my-func"), 2) 
      return
```

```
$f("hello", "world")
```
• Inline functions

```
let $f := function($name as xs:string, $value as xs:string) {
       element { $name } {
               $value
       }
} return
       $f("hello", "world")
```
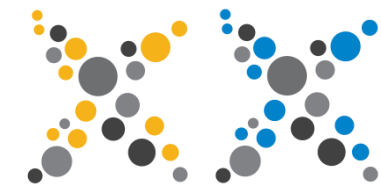

#### **Higher Order Functions**

• Pass functions to functions

```
• Introduces grouping into FLWOR
declare function local:say-hello($hello-fn as function()) {
                    <hello>{$hello-fn()}</hello>
```

```
};
let $f := function() {
        concat("bob at ", current-date())
} return
```

```
local:say-hello($f)
```
• Partial Function Application

**let \$drinks-fn := function(\$name as xs:string, \$drink as xs:string) { concat(\$name, " drinks ", \$drink)**

**} return**

```
let $beer-drinker := $drinks-fn(?, "Beer") 
return
```

```
$beer-drinker("adam")
```
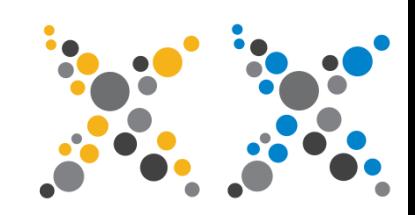

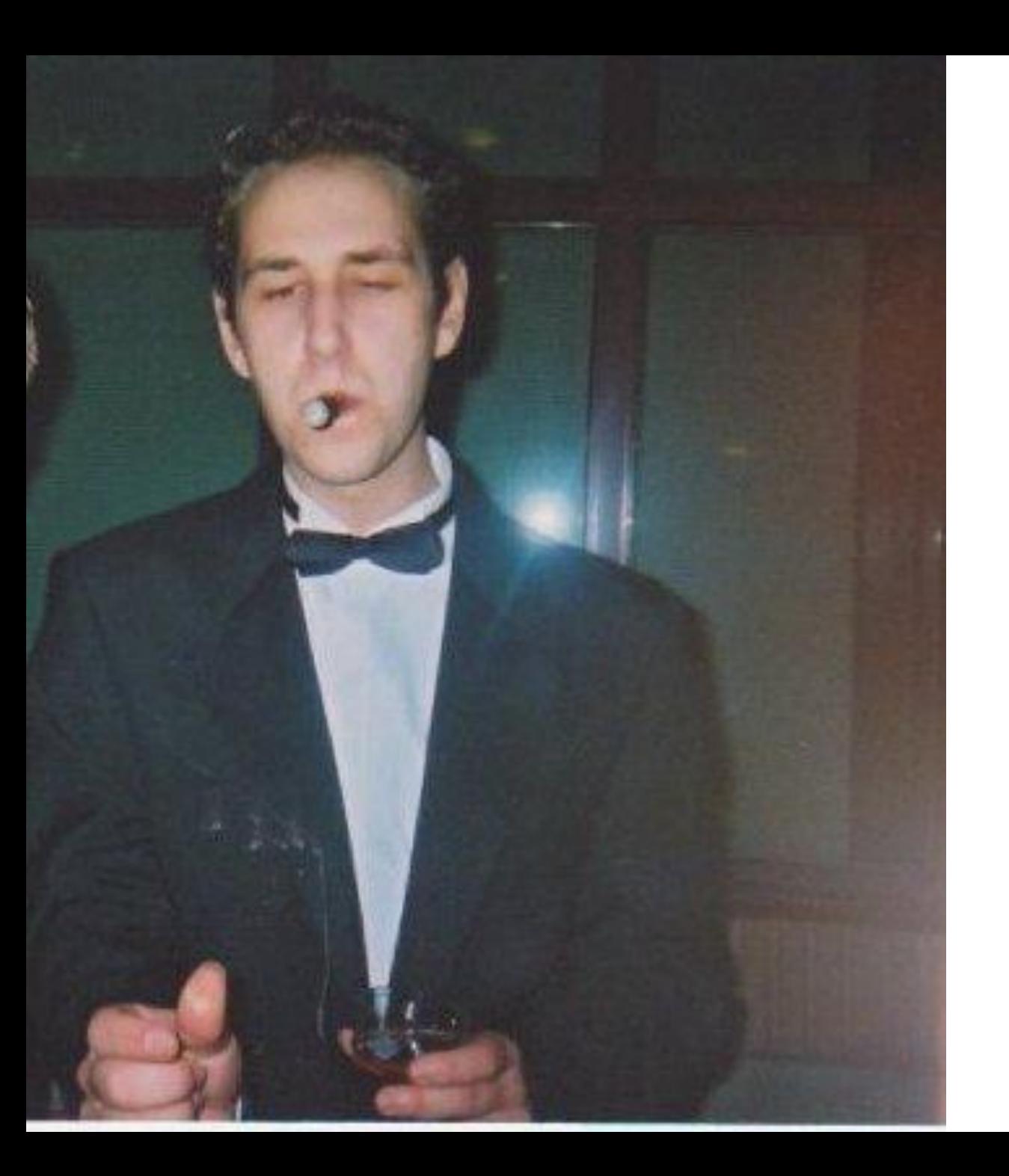

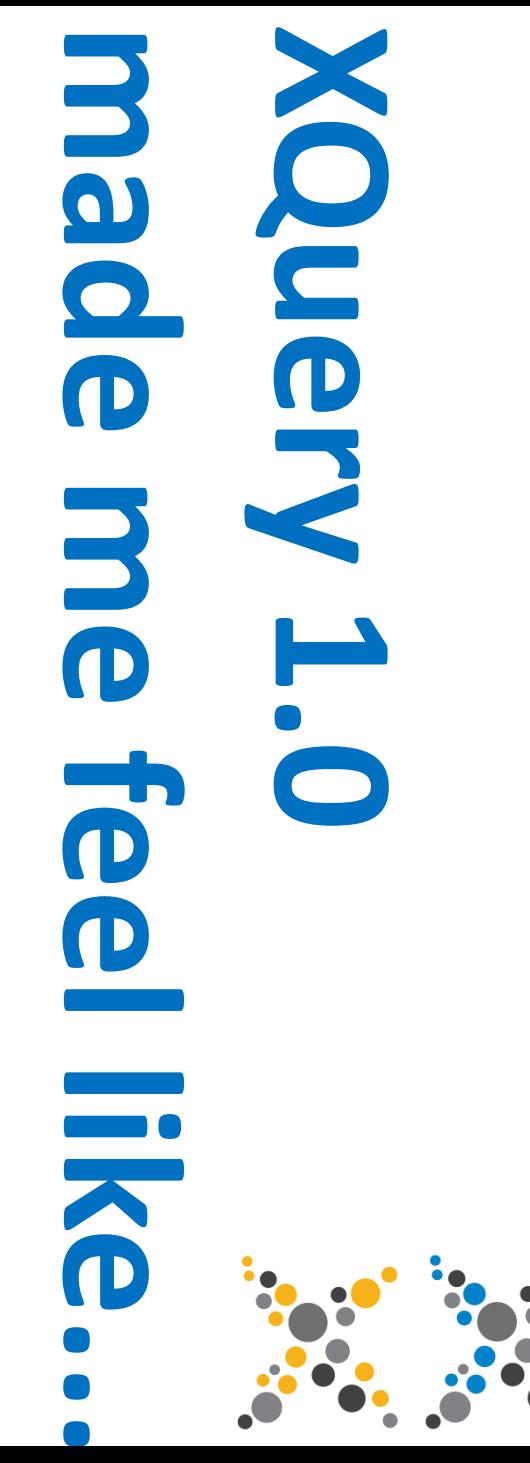

#### **But, with XQuery 3.0...**

P